# インドアゴルフ練習場 無人<h super

## ご利用マニュアル [予約方法]

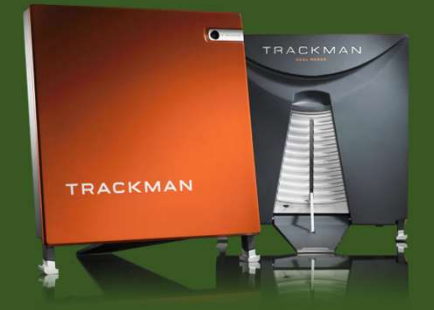

### インドアゴルフ練習場 無人くん super

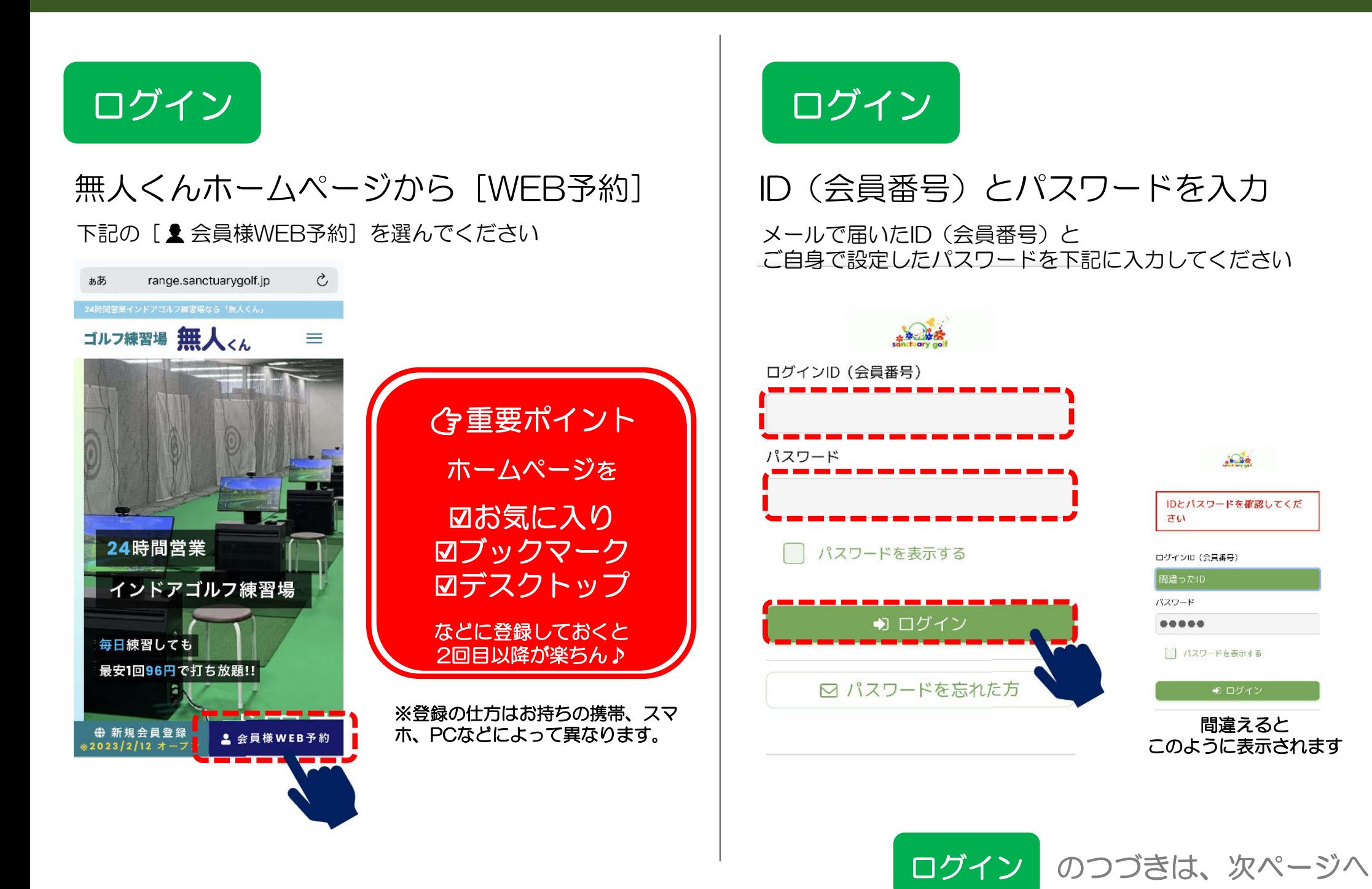

## 打席練習の予約

以下の確認画面になりますので「※予約〕を選択しましょう

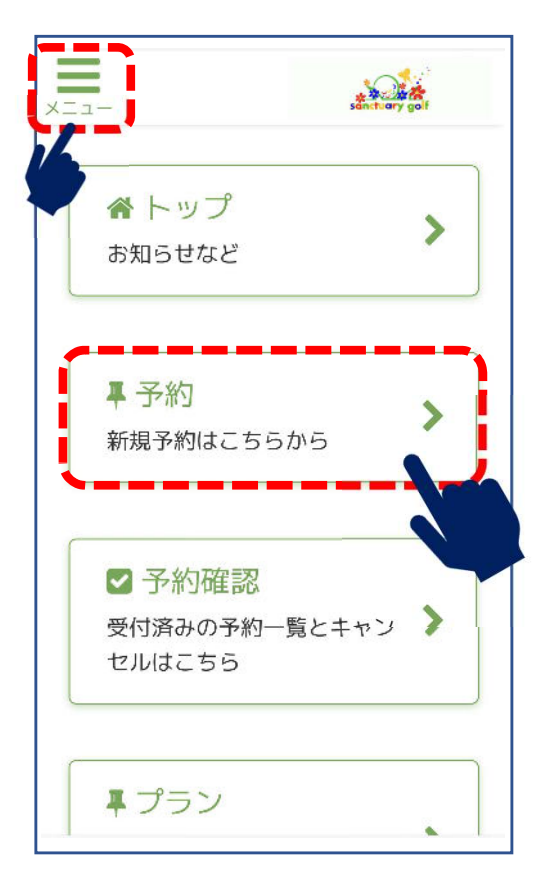

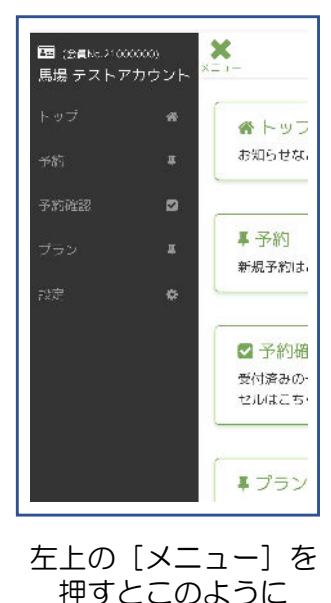

☑I会員番号 ☑お名前 が表示されます。

予約 インコントランス トライン トライン 日付選択

 $\circ$ 

 $\Omega$ 

 $\Omega$ 

 $\Omega$ 

## 練習したい日時を選択

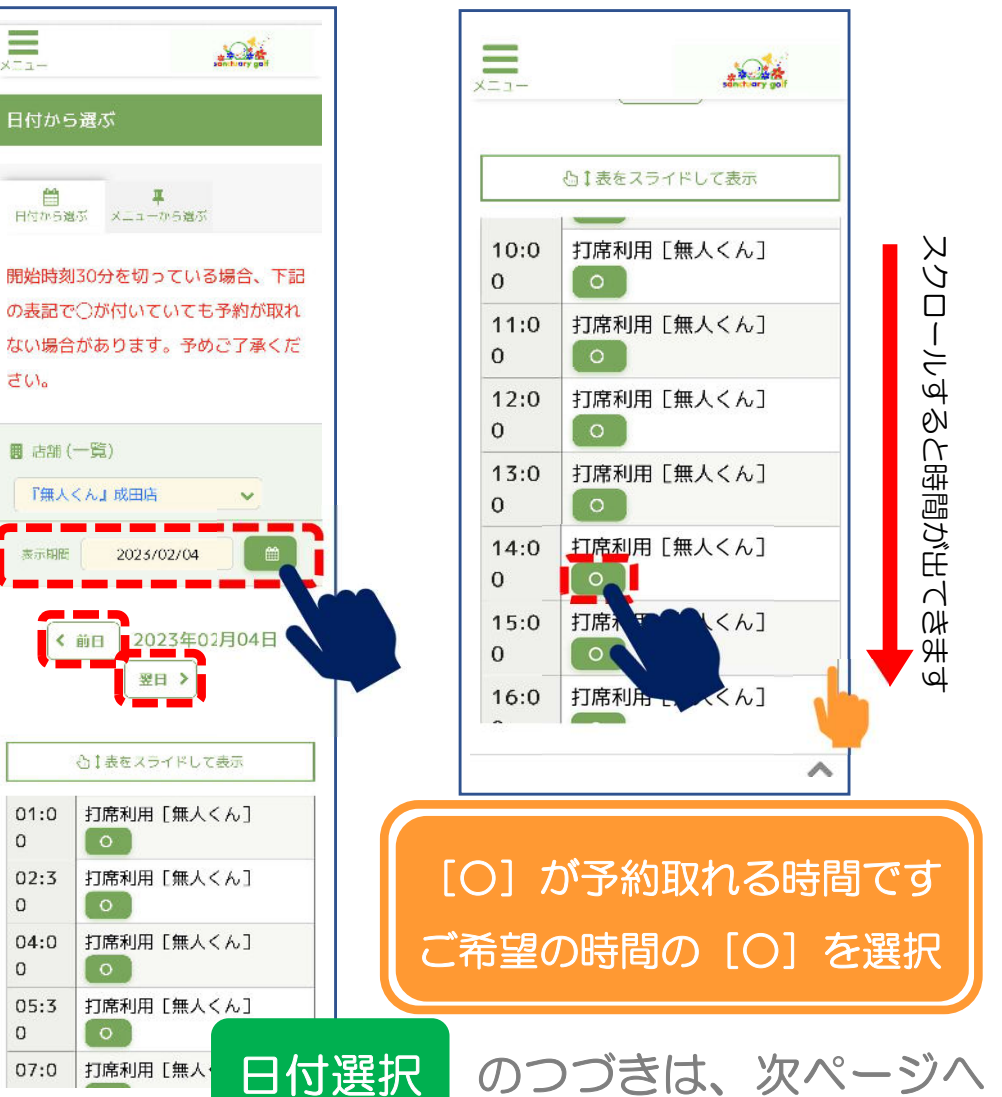

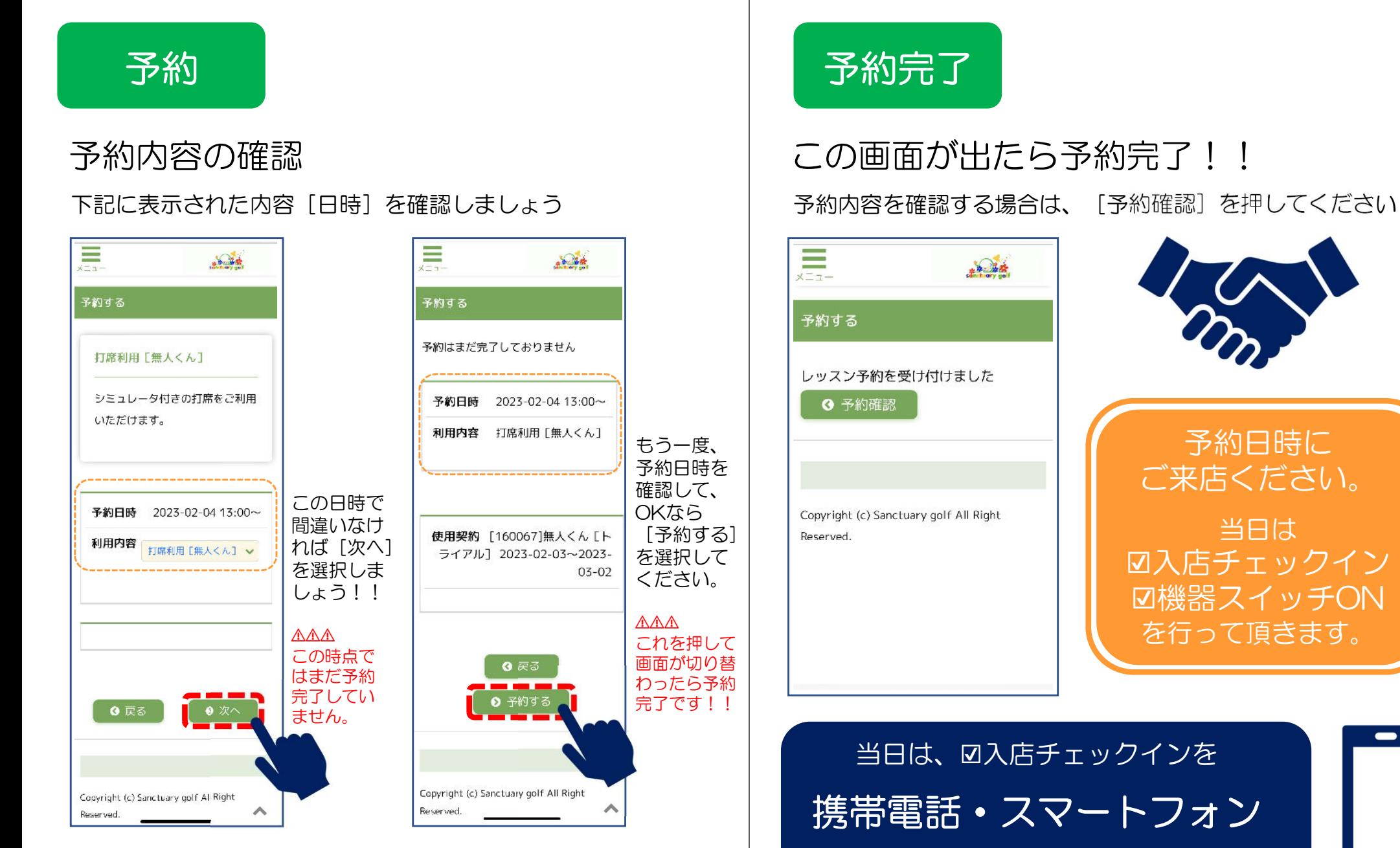

で行います。必ずご持参ください